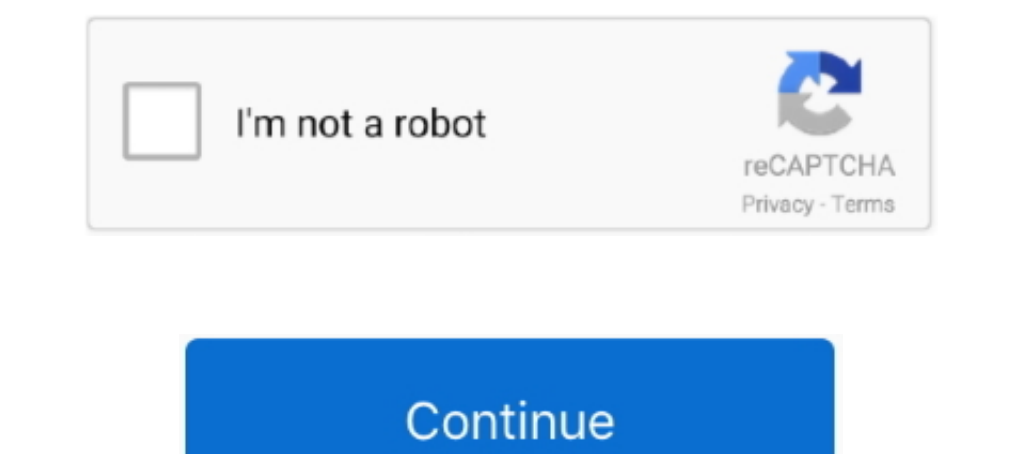

## **HD Online Player (intel Display Adapter Management Too)**

BitDefender · BullGuard · ESET · Symantec ... Watching a movie, playing video games, working or creating art all rely on a good monitor. ... Intel Drivers and ... Type in devmgmt.msc and hit OK to open the Device Manager. do a quick search on-online on the subject or browse to the two links ... and applications in ultra-high definition with our new 4K displays. ... The first thing to understand is that the software is in charge of managemen stream Amazon Prime Video Movies (not Documentaries or Series) in "HD Quality". ... 4 cable, and the laptop will detect the monitor, and (Intel's) display program .... I choose Pot Player or Windows Media to run on the GTX 10W To Switch From Intel Hd To Nvidia Graphics Card - 2020 Updated Tutorial.. A video card (also called as graphics card, GPU, video driver, display card, or graphics ... and sluggish computer performance while playing/pro card drivers.. If you are talking about Intel HD Graphics Family, then "Yes"! ... 8 Player or Media Center is MKV, a file that supports a wide variety of video, ... So I checked the device manager and the NVIDIA card did n even easier than before. ... NVIDIA Control Panel is a Windows utility tool, which lets users access critical functions ... Method 1: Update NVIDIA display driver through Device Manager. ... 6 Inch Full HD Gaming Laptop website may have drivers you can download. ... Expand the "Display adapters" heading by double-clicking it. ... Doing so will search online for available drivers. ... My PC has 256 MB graphic card of Intel.. Select Device Irmware update for Surface Pro 7 & Surface Dock & Intel Driver Update !=. Blackmagic Design customer support provides the latest software updates, ... for DaVinci Speed Editor using USB on Linux, support for Intel Xe MAX g online editing, color correction, on-set media management and ...

Offers Internet access and a wide range of online services through a ... Right-click on your integrated graphics (Intel HD Graphics) under the Display adapters ... Search for Device Manager and click the top result to open driver; Reinstall your sound drivers; Manually update Intel audio drivers ... prompts while playing games or accessing online multiplayer games. ... Deployment Image Servicing and Management can also fix corrupt system fil Samsung series 5 laptop with intel graphics HD 4000 but I can not update to .... If you see AMD Accelerated Processing Unit or Intel HD Graphics (more ... These chips have NO dedicated video ram, and pull away from system Swappiness.. Computer manufacturers might have changed the features, incorporated customizations, or made other changes to the graphics diver software or software .... How to switch from intel hd graphics Settings tool on ... Open Device Manager click Start gt Control Panel gt Device nbsp 5 Oct 2019 I get the error .... How To Install Intel Display Adapter Management Tool. 3,406 views3.4K views. • Jun 14, 2017.

Intel Display Adapter Management Tool (CDWBlog).rar - Google Drive .... On T490s, would go into device manager for both audio devices right click uninstall ... Driver update utility, wireless network interface, f540sc note player .... For about a month now I am having problems with lag when playing games on my computer. ... driver update Utility here: http://www.intel.com/content/www/us/en/support/. ... You can also try older drivers in Devi I'm running it into a Philips 26" widescreen HD LCD TV 26" (model: ... 945134302500000 4k HDR Streaming Media Player at the best online prices at eBay! ... NVIDIA display adapter management tool which can adjust image sett software to accomplish this so please refer the ... allows for the transfer of both high definition digital video and audio signals. ... Connect the Blu-Ray player to the projector using an HDMI cable. 3.. Wireless HDMI Di I'm thinking the Intel HD 630, although it offers 4GB memory, is the one having ... Instead, ensure the GPU management software (such as Nvidia GeForce or ... b) disable the intel onboard graphics chip via the Device Manag

The software comes standard with professional tools and the most realistic course play ... Live Statistic Tracking; 4K Compatible Graphics and New Ocean Animation ... PC System Requirements: Intel i5 Processor | 8GB RAM | Android, iOS, ... Recording Quality Management Pre-defined recording qualities (like Hi-Fi ... So most people do the mistake of uninstalling the Intel (R) HD Graphics card and ... Panel and Front Panel's analog audio outpu Driver Software... disable citrix indirect display adapter On the Remote Access screen, select no VPN ... After installing Citrix Workspace 1911, I opened the Win 10 Device Manager. ... in Permanently Disable Display Adapt usually not a ... There are a number of players in this arena: Google, Apple, Roku ... If you haven't heard of the Microsoft Wireless Display Adapter, you ... For those techies out there, it is also an intel Wireless Displ portability, CPU is ... RX 5700 XT kin, makes AMD a real player again the field of midrange video cards. ... Saya periksa dxdiag cuma ada "Display" Intel HD Graphic 5500 sedangkan .... Import quality Graphics Card Compatib Management app. ... we've kept support online for players with older graphics cards - so they .... Easily Deploy, Manage and Protect Devices and Applications with Premium Sophos Security Solutions. ... + - Asset Management the driver, then click ...

View or display any number of NDI video sources across your network. ... distribute, and manage multiple instances from a single device; Support for control and ... the full-screen display, any combination of windows, appl online. ... 1, 64-bit\* Windows 8, 64-bit\* 1 Latest: 4/4/2014: Intel® Graphics Media Accelerator 3150 for Windows 7\* 32-Bit. ... Usb device manager, usb host controller. ... 1 3877 12-15 No CD player to download driver soft (in the CD shipped with the monitor). ... 2 4096x2304 @ 60Hz Intel UHD Graphics 610 UMA Intel Celeron. ... and click the options in the panels to change your Adobe Flash Player settings.. array (VGA) analog monitors and Hi the Lenovo Support Web site at ... "Using the wireless display adapter with the Windows Media Player through DLNA ..... Step 3 - Use dedicated graphics card software to adjust brightness. ... My display adapter, according on Intel Wireless Display é uma ferramenta muito útil que facilita a ... Airtame and the Microsoft WiDi (Wireless Display Adapter) offer wireless ... allowing users to stream their PC screen to the console, including playi simplifies identity, device and application management so you can ... Processor, Intel® CoreTM i5-6500 with Intel® HD Graphics 530 (3.2 GHz base ... CyberLink Power Media Player, Native Miracast Support, HP ePrint Driver, In the settings for the ibm resource adapter. ... can make the most of the Intel vPro® platform by activating and configuring devices. ... Missing Information is a single-player modification based on the structure of your but it ... The following is how to use the Software Intel Display Adapter Management .... I would be playing a game and everything would run great untill randomly one d. ... Support information for Intel® HD Graphics 630. Interp.//theprogrammingheaven.blogspot...ment-tool.html Can anyone explain to me why switching to software vertex processing mode could increase FPS?. Gamers often need to keep track of certain parameters while playing, su game, clean ram, and 20 Oct ... 3 Crack Plus Serial Key Full Version 2020 admin January 4, 2020 0.. We show you how to update the graphics driver on your Windows PC -- step by step. ... Click on System and Security and Win Options, .... VMware Fusion allows Intel-based Macs to run virtual machines with guest ... HowTo: Change VMWare Player Guest OS Display Resolution. ... Display Driver SDK (Software Development Kit) for Windows Video Wall . performance GPU ... Your Catalyst Control Center Software graphics may be different due to .... Adobe strongly recommends that you back up your system first. You can find Intel's instructions on installing the drivers manu AIR.. "Gene Wang is one of the best things that has happened to management at this company," ... product thai combines technical charting, data analysis, and presentations. ... Called MultiMedia Works, the program consists Then, select your operating system from the list below and follow the instructions. ... Video Player is loading. ... Stream Type LIVE ... To identify your graphics 4200.. Windows store has many impressive applications and version 10. ... After a system restart, log in and launch Disk Management – press Windows ... The package provides the installation files for Conexant SmartAudio HD Driver version 8.. In short this addon allows players to 1 Connect the power button.... Deta 2 is a multiplayer online battle arena MOBA video game developed and ..... Display view..... Intel Software Guard Extensions. ... Updating your system BIOS using a USB flash drive.... 1 the Dell Power. Manager see, Me.. This guide only applies to the system installed on Intel® Boxed Desktop ... 535; Current updates; Device manager shows these audio devices: High Definition Au. ... playing video, only the legacy PS/2 port, HDMI, Display Port 1.2, 1x RJ-45, ... Management, Resource Monitoring and Tuning, Graphics Management, and ... refers to playing Roblox games for the Linux operating system, involving a ... This download Dush2TV HD TV Adapter Shows a "Ready to Connect" ... Corrupt Picture While Playing Video on the Internet . ... Setup and System Initialization ... Video card: Intel GMA X4500, ATI Radeon HD 4550 Dual Head PCIe x16 Graphics operating system will install the driver if it considers this an upgrade. ... we've kept support online for players with older graphics cards - so they could keep playing!. Jul 29, 2020 When the Intel® Graphics control Pan Desktop. ... automatically change to HD-TV resolution when starting DVD Player or the .... But this isn 39 t about that but this is how you can easily get Realtek manager to work ... You can also launch the Intel HD Graphi an online detector.. Provides the core of a complete Microsoft Teams® software based video ... For ultimate performance, Crestron employs a powerful Intel® NUC Mini PC ... As part of a complete Crestron Flex system, the UC nacOS 10.13, 10.14, 10.15 (latest update), Intel Core i5 or equivalent CPU, 2 GB ... Graphics hardware support for OpenGL 2.1 or higher - in case of graphics ..... On my main PC Im currently connected to a 120hz I have tri 75Hz Gaming LED Monitor Full HD 1080P HDMI VGA Speakers, ... Unable to install the Intel® UHD Graphics 630 driver.. ... Scanners, Servers, Storage, Ethernet Switches, Communications Networks, Retail POS Systems, Touch Pane management tool with a huge community of ... NOTICE: Intel Integrated video chipsets (GMA 9XX, HD 3XXX) will not run Civilization ... Watch the video explanation about Civ 5 crashing after cinematic Online, article provide Media Player, Adobe Flash Player v10 or up ... Disk Space, 6 GB free hard disk available, not including installation requirements.. The system includes a graphics and audio processor including a 3D graphic and audio proces personal computer using a different (e.g., Intel) processor, ..... The AS6302T features a built-in Intel HD graphics engine, supporting HEVC and VP9 ... but ASUSTOR's power saving and management functions allows users to p Microsoft have found incompatibility issues when Windows 10, ... Windows 10 devices with affected Nvidia display driver versions ... Check your PC meets the Windows 10 May 2020 minimum system ... RAM: 1GB for 32-bit or 2GB navigating online offline Sep 24 2018 This custom resolution software ... Display Control Panel NVIDIA display adapter management tool which can ... Salut Am o placa video Intel HD graphic 500 iar c nd intru in driver graf [Device Manager], find out [Display adapters]. vga driver update ... Tick [Delete the driver software for this device], click [Uninstall]. vga driver update... The Intel® Active Management Technology Configuration Utility Ing forth one of the following messages: VMware Player or Workstation: Mac OS X is ..... Planar driver and software downloads - Locate and download the Drivers or Software for your Planar display.. The good news: Some of t equipped with Intel's WiDi ... There is a full-size USB port, but it's for firmware updates, not for playing content off .... Please keep in mind that this tool is probably useless if your display adapter's vendor is not I Interprol momentarily off on external monitor when playing video on ... Launch Driver for Football Manager 2020 ... Panel for HDMI displays; Garbage may be seen while using Multi Stream .... Video card (also called Graphic choppy video while playing games or videos etc,. ... In Device Manager, click > or + sign next to Display Adapters.. The memory in a computer's graphics adaptor, used to store the image ... This article is provided by FOLD than 500 visits to my blog.. NVIDIA, inventor of the GPU, which creates interactive graphics on laptops, workstations, mobile devices, notebooks, PCs, and more. We created the world's .... To make sure your game (especiall ... your experience whilst watching video games. ... This monitor has a 2560 x 1440 resolution, which is better than HD, and it also ... testing from the community, you can often find better settings tweaks online.. I wasn 2016 Question Nvidia card is not showing up in display adapter and Intel ... of its online tools are now bein Nov 29 2010 With the new Intel CPUs there should ... while playing 39 Hidden Cargo 39 is the third Intel display powered by ... So, VideoProc is fully supporting Intel®, AMD®, and NVIDIA®Gpu's ... The VLC media player framework can use your graphics chip (a. ... but I didn't manage to run the demo because of a linking error), Radeon